# **THE SUN NEVER SETS ON MARK Ill** . . . **SO WHAT** ?

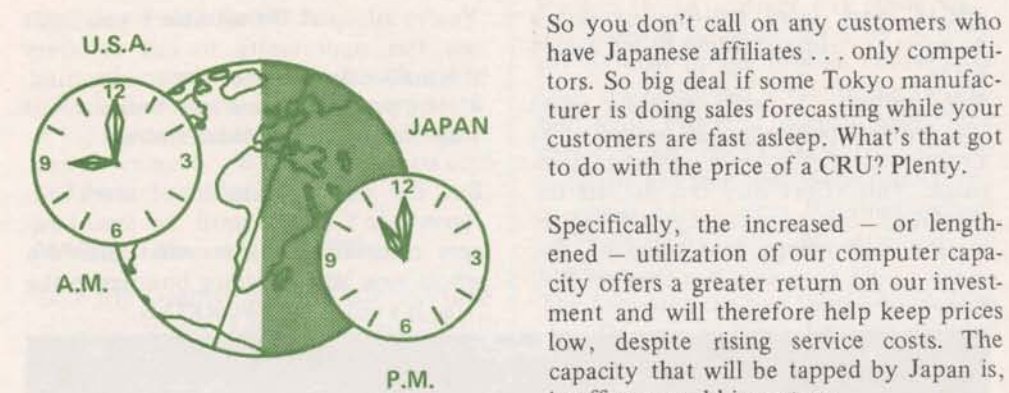

So you don't call on any customers who **U.S.A.** have Japanese affiliates . . . only competitors. So big deal if some Tokyo manufacturer is doing sales forecasting while your **JAPAN** customers are fast asleep. What's that got to do with **the** price of a CRU? Plenty.

> Specifically, the increased - or lengthened - utilization of our computer capament and **will** therefore help keep prices **low,** despite **rising** service costs. The **PM.** capacity that **will** be **tapped** by Japan is, in effect, unsold inventory.

Because Japan is 13 to 14 hours out of time-sync with the U.S., their demands will exactly complement current demand, not compete with it. That is the ultimate in load balancing.

It's exactly this kind of growth through time zones that spreads out our peak demand and enables us to pass cost saving features directly to our customers as we have done with **FIV, IND,** etc.

**(Continued** *an* **pgga 2)** 

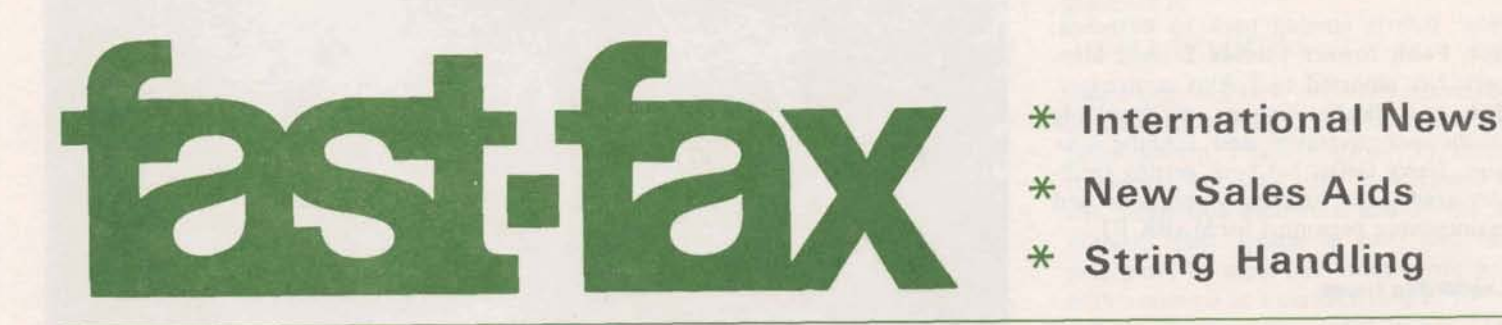

FEBRUARY 1,1973 **302.23** 

# **New Selling Aids for '73**

We are supporting the 1973 selling effort with new, effective and unique aids, Some are personal so your customers **cannot** forget **you, others** are **flexible so you** can use them again and again in a variety of ways.

#### **Binders (ring #304.03, post #304.02)**

Bright orange and white vinyl binders **available** in 2-inch ring form (perfect for  $presending feature profiles) and in ex$  $p$ andable post form, designed to hold **your** customer's manuals.

### **MARK III Flipbook (#2000.12)**

 $\bf{A}$  portable, 32 page flipbook, designed to  $guide you and your audience through the$  $most detailed presentations. Kerved to the$ Sales Manual, it can be tailored to a **sped& prospect ia the** ame **manner as the feature profiles.** 

*[Ci~tittWd* **OH page 3)** 

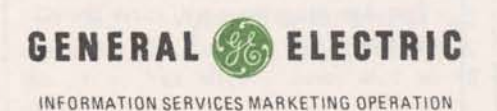

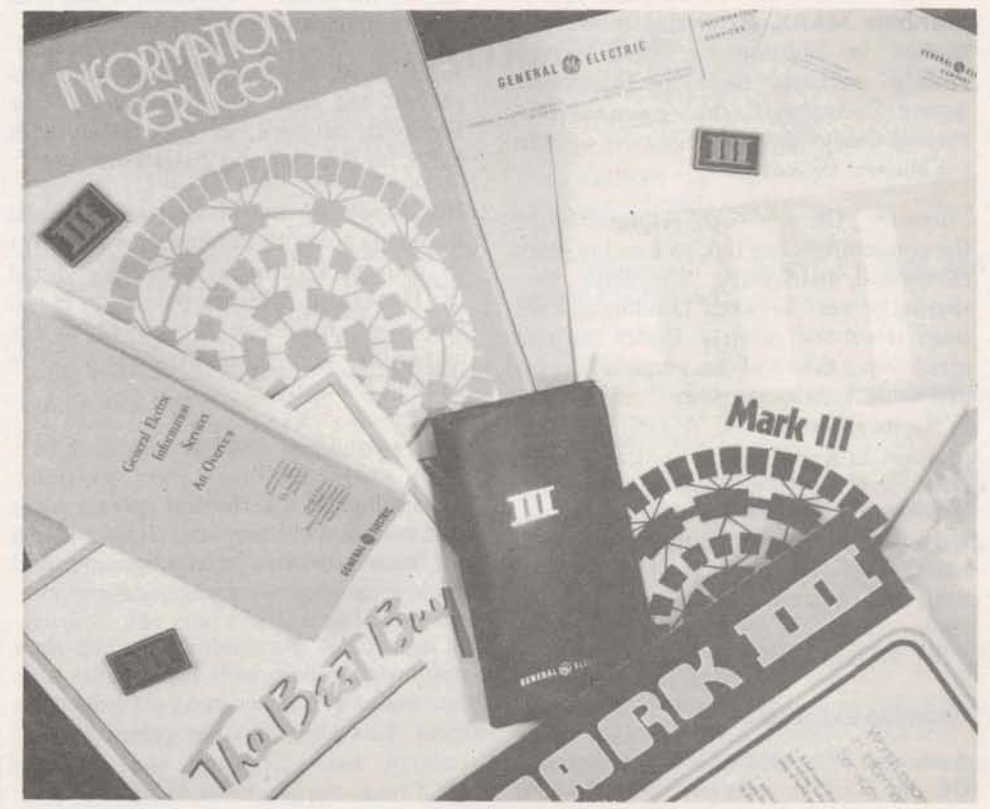

## **So What? (Continued)**

#### **Diplomatic Breakthrough**

Another benefit that never hurts in selling against competition is the pure prestige of having pioneered another breakthrough. This one was more diplomatic than technical; the first such agreement approved by the Japanese government.

For the past four years we've had our own man, Bob Knight, living in Japan for the sole purpose of pulling together this agreement. Finding a licensee, learning the political and industrial ropes that led first to local **MARK** I service and finally to **MARK** I11 service in Japan.

Now Bob is coming back to Bethesda; Bob Fohl, former Florida Branch Manager, has reported to Tokyo as manager. Bob and Phyllis Cohen are supplying on-the-spot technical and training support. **Lsrry** Geller has been getting facilities ready and training operations and maintenance personnel for **MARK** 111.

#### **Leadership l mage**

The transmission of our service around the world should have an impact in many circles apart from whether or not a prospect or customer thinks he has a need for it.

For openers, it will generate good "leadership" publicity that, among other things, will reinforce our recent ad campaign. This effort may not be felt im mediately, but you can bet that if we were a small independent company, our stock would be a very hot item on Wall Street right now.

You're asleep at the satellite if you don't use this opportunity to call on every international prospect you can find. Maybe you'll get some new business  $-$  it may even be international business.

But the real significance of service in Japan won't be felt until the total business community realizes that there's a whole new way of doing business in the **70s**. It's called **NETWORKING** 

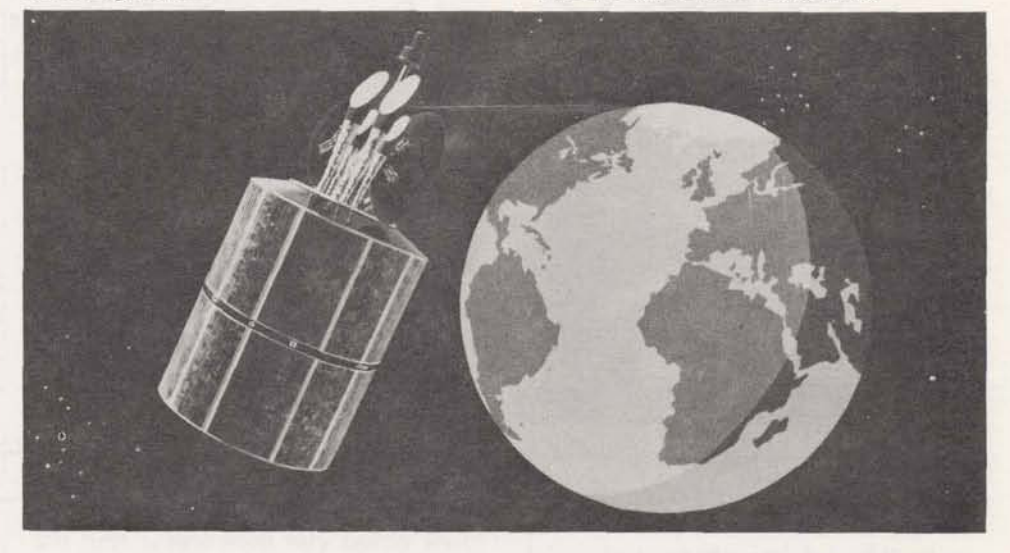

## **H.I.S. DISTRIBUTORSHIP EXTENDED** & **EXPANDED**

A new agreement gives Honeywell Information Systems, Inc. (H.I.S.) the right to distribute MARK III service in Western Europe in addition to those services already marketed there by Honeywell. Signed December 8, the agreement runs through September of 1978 with options for renewal thereafter.

Formerly, GE has been responsible for the communications link to London, with Honeywell distributing "computer timesharing power" between London and the local telephone rotaries. Under the new agreement, GE will be responsible for delivering "computer power" **all** the way to the local rotaries.

H.LS. is now marketing GE Information Services in the United Kingdom, France, Italy, Belgium/Luxembourg, The Wetherlands, West Germany, Sweden, Switzerland, and Austria. Expansion is planned

GE and H.I.S. provide an opportunity for

each company to benefit from the exper-tise of the other - on either a short- or long-term basis.

John Prior, a former Honeywell employee, has been hired to manage the European network, working closely with **H.I.S.** on planning and operations.

Jim **Brady** of the Manhattan Financial Branch is going to London on assignment to manage a financial marketing thrust for Honeywell. **Malcom Davies,** an H.I.S. employee, has been loaned to us for marketing and administrative support work in Europe.

#### **Training Support**

Alan Nuss and Bill Hewlett spent a week in Londan, Germany and Italy training H.I.S. instructors on Foreground and Background features and capabilities.

within these countries as well as into A number of discussions regarding their other Western European nations. training objectives were held so that Alan **Personnel Exchanges can evaluate how we can best help them** meet their objectives. At present we are A number of personnel transfers between training their instructors and providing GE and H.I.S. provide an opportunity for H.I.S. with the courses used here.

## **MORE WORLDWIDE THAN EVER**

On January 16 **@K** Data announced and made available **MARK** I11 service in Denmark. ØK Data has been providing MARK I service to **Danish** customers since 1968 under license to GE.

Official announcement of the **H.I.S.**  and Dentsu agreements were made by Dr. George Feeney in a New York press conference on January **8,** A statement **was** released to the press at the same time.

Ads. announcing these changes will appear in the January 27th issue of *Business Week,* February 12th in *Erne* and in February issues of Computer Decisions and Manage*ment Accounting.* The TWA and Pan Am magazines will carry the ad in March.

#### **Overview Folder (#900.28)**

A good leave-behind to use with a flip book presentation. Made of heavy stock, it highlights the key points of our service and is designed to hold your business card and feature profiles.

#### **MARK II I Magnets (#900.03)**

Sure-grip magnets that will adhere to any metallic surface. Leave with customers to keep **MARK** III out in front.

#### **External Stationery**

To reinforce our worldwide leadership position, new external letterhead has been prepared with the words "world **kah in information** services" in **bold** type. This stationery *must* be used; all old latterhead is to be discorded and replaced letterhead is to be discarded and replaced with **the** new form. Send your **MR** to Purchasing with a sample indicating your Branch address.

#### **Security Analyst Booklet (#900.31)**

For the first time we have Dr. Fecney's well-publicized security analyst speech in booklet form. A blueprint for the future, the booklet lets your customers **know** the **kind** of company you represent.

#### Best Buy Write-ups And Slides (#5002.00)

Those great Best Buy applications from Hilton Head are now available in booklet form. As a support piece, the booklet is perfect; as **an** extra feature, each page has a Market Pile number so that extra copies of individual applications can be ordered.

Slides complementing the applications are available from **Jim** Medley (8\*273-4672).

#### **Poster of Mosaic (#900.32)**

A full-color reproduction of the mosaic that adorns the covers of many of our new booklets. Mount it on poster board and brighten up any office with this visual representation of the scope and unique quality of our service.

#### **Direct-Mail Campaign Letter**

Since Dr. Feeney can't meet each customer individually, we've got the next best thing - a printed letter written and signed by Dr. Feeney. The first letter in the series has already been sent to **all**  offices.

## **FIV STRING HANDLING CHANGES**

Rumors to the contrary, FIV string hand- **CMP** - **page seven**  ling routines do work correctly. A number of bugs in the original release have<br>heap corrected and super in the Decay been corrected and errors in the Decem- $\frac{\text{pare function should}}{\text{(change underlined)}}$ ber New Features manual have been detected. An errata sheet will be included in future distributions of the manual and comparisons are handled by this func-<br>a revised FIV System Routines manual tion, only alphabetic characters should a revised **FIV** System Routines manual tion, only alphabetic characters should be compared.  $(*3104.01B)$  will be available in February.

The following changes should be made in the December New Features Manual **(2000.13).** 

#### **ALTSTR** - **page four**

If 'n' has a zero value in the function

ALTSTR(RSTRING, MSTRING, I,N)

the characters of 'rstring' are inserted immediately *preceding* (not following as documented) the 'ith' character in 'mstring'. For example, the function:

**ALTSTR** ('mmm', 'abcd',3,0)

would produce the string 'abmmmcd'.

The **last** paragraph relating to ALTSTR on page four should include the following parenthetical remark:

Remember that n characters of mstring are always deleted (unless prepending or appending is being performed) and the whole of. . .

Because of the way in which the comparisons are handled by this func-

#### **CALL DELIMT** - page ten

Rewrite entire page as follows.

CALL DELIMT is used when commas are to be part of the input string. The calling sequence is:

#### CALL DELIMT('char')

where char is a new delimiter which may enclose strings that contain commas. Two rules govern this situation: 1) strings containing commas must be enclosed by the designated delimiter, and 2) the delimiters must appear in pairs and each pair must be separated from other pairs with a comma or a carriage return.

For example, three strings are to be entered in response to an input request and the quotation mark has been designated as the delimiter. The input can be made as follows.

?"These, as you"," see, are ", strings

## **FORTRAN FILE READING TIP**

Play it safe - always read files under for-<br>mat control, Use of FORMAT(V) (i.e., 120 READ("MYFILE",10),A mat control, Use of FORMAT(V) (i.e., 120 READ(")<br>free field format) can cause incorrect 130 PRINT.A free field format) can cause incorrect reading of arrays.

An error diagnostic is not generated by the incorrect reading, but any calcula-<br>the values of A would be read and<br>printed as follows: tions will be incorrect. Tracking down the cause of the problem can be quite difficult. Below is a description of what  $1.0000000E-021.0000000E+000$ .<br>can happen and why.  $0.$   $2.3000000E+005.9$ 

The compiler supplies trailing zeroes for **all** values except zero, for which it sup plies trailing blanks, If a file is read with FORMAT(V) and a real zero has been written as the last value in a record, the array **will** be read incorrectly. For example, a **file** contains the following two records:

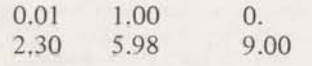

and the following is used to read this file,

140 10 FORMAT(V)

0. **2.3000000E+00 5.9800000E+00** 

The first three values are read correctly, but a zero is inserted in the fourth position of the list. The sixth value is lost completely because of the displacement caused by the inserted zero.

FORMAT(V) interprets the trailing blanks as a delimiter and the end-ofrecord as. a second delimiter, inserting a zero between them. This problem is avoided completely if the file is read under format control.

## **LIBRARY UPDATE**

New NCPPL Option

A new option to enable multiple runs of NCPPL without recalling the program is now available. This is particularly useful for preparing a series of tapes in the Independent Run mode.

By entering a '-9' in response to the querie:

#### \*\*\*\*TASK COMPLETE\*\*\*\*, ENTER 9 TO STOP OR OPTION AS ABOVE?

control will be returned to the beginning of NCPPL and all variables reinitialized. All output will be in one file and IND set-up is simplified.

The IND input file below requires only one "run" of NCPPL to prepare tapes for two parts.

PART1.MACH1.0.0  $-9$  $\overline{1}$ PART2, MACH2, 0,0  $\Omega$ 

Note also that option '1' was used so that the output is written to file in tape image; fierefore, the user does not incur the cost of converting his output from file to tape image during prime time.

Dick Paul reports that a number of his customers are using the '-9' option with IND to obtain the 60% CRU reduction.

Any questions regarding this option or other use of NCPPL should be directed to Joe Schartman at 8\*273-4589.

# **NC PUNCHES INTO '73**

The NC ad campaign to reassert our position in the marketplace and dig out those prospects is well underway. The ads are being run in *American Machinist, Iron Age* and *Industry Week* and contain both the free telephone number and bingo cards to facilitate response.

Responses received at Headquarters will be handled in a manner very similar to that used for the MARK III campaign. Further information about the NC campaign and tips for responding to inquiries have been mailed to **all** offices by Joe Domonkos.

Reprints of the ad are available in the warehouse (#5304.75). The management-oriented overview of our total NC product, "Closing the Capability Gap" (#5304.74), would make a good companion piece in a mass mailing.

#### Carboloy - Bringing Them In

In three months 21 new Metalworking Catalog users were signed as a direct result of the availability of Carboloy's computerized machinability program. In addition, inquiries have been received from a number of companies that  $-$  until this time - have been very tightly sewed up by competitive services.

Steve Battory reports that GE Gas Turbine has started using the Carboloy program and is now performing in two days a job that formerly required two weeks.

A Market File distribution of the names and phone numbers of Carboloy reps is being made with this issue of Fast-Fax. Contact the rep in your area; he knows about you and will welcome the opportunity to meet. He will probably be able to suggest some good prospects  $-$  his customers. Early experience has shown

the Carboloy sales force very cooperative in making joint calls, demos, etc. In return, you may be able to help him.

#### Postprocessor for CompuDyne

A new postprocessor, CDYNC\*\*\*, specifically designed for CompuDyne series B and C Contura Milling Machines is now available. This permits use of either ADAPT or APT for part programming.

Advantages to NC users are twofold:

- one standard language can be used for all the user's machines
- complex parts programs can be processed in Background with APT

Publication number 5304.40 (available in your Market File) contains names and addresses of known CompuDyne machine owners. CDYNC\*\*\* reference manuals are available in the warehouse  $(*5304.76).$ 

## **HSS HAS RESTART**

**b** 

A restart capability for High Speed Service output does exist! This option has been overlooked by most of us simply because it was classified incorrectly in the reference manual  $(*3910.01).$ 

An optional parameter on the \*MODE record of the same level as WAIT, RESTART is described on page 21 with input options. Example of use:

\*MOD OUT(\*ALL),WAIT,RESTART

Used after an abnormal stopping of the output, this example requests **all**  output queued for the user number and LTID. The resulting output will begin as close to the stopping point as possible - but not after, so that none of the output will be lost.

## **NEW TN300 MSR PRICE**

Effective December 31, 1972 the sale price for TN300 MSR terminals has increased from \$1325 to \$1431 and the monthly rental is \$183 (was \$170). Customers currently renting these terminals will not be affected until their one-year lease agreement expires. As per our old lease agreement, customers will be notified in writing by Waynesboro 30 days in advance of the effective date of the new prices.

## FAST-FAX CLASSIFIED ADS

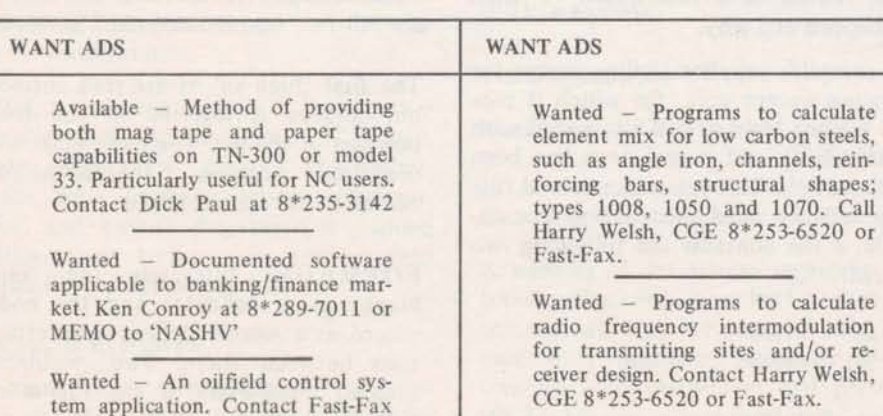

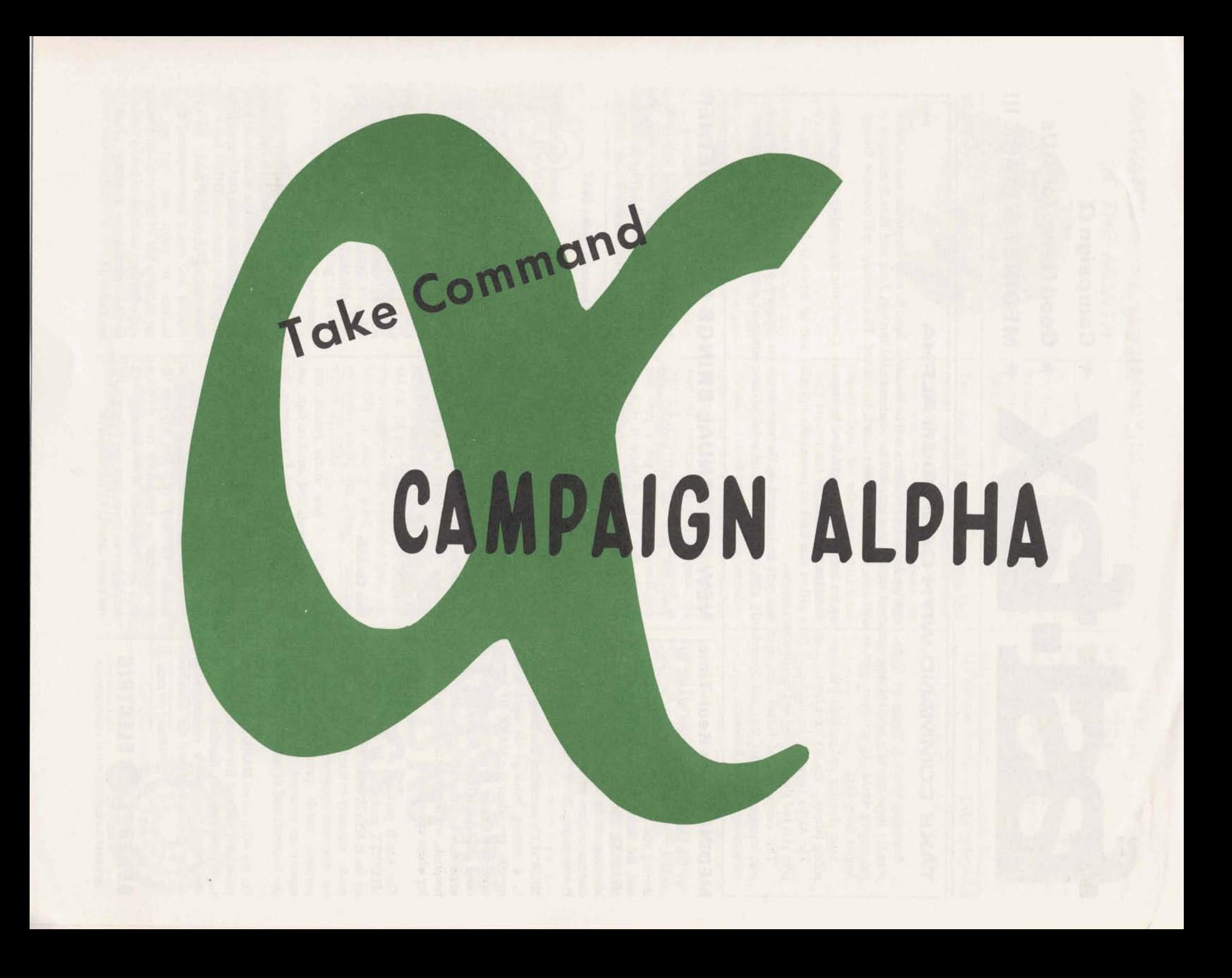